# Plugin AÂ Name

This [wiki plugin,](https://doc.tiki.org./Wiki-Plugins) available since Tiki1, creates an anchor in a wiki page that can be linked to. Use in conjunction with the [PluginAlink,](https://doc.tiki.org./PluginAlink) which creates the link to the anchor.

Starting with Tiki release 2.0, Tiki will automatically create anchor points for all headings in a wiki page. You can use the [PluginAlink](https://doc.tiki.org./PluginAlink) to link to any heading on a wiki page without having to use a corresponding ANAME plugin.

## Parameters

Create an anchor that can be linked to Introduced in Tiki 1. [Go to the source code](https://gitlab.com/tikiwiki/tiki/-/blob/master/lib/wiki-plugins/wikiplugin_aname.php) Preferences required: wikiplugin\_aname

#### **Parameters**

(body of plugin) - The name of the anchor.

no parameters

### Usage

To take use this plugin in a wiki page, use the syntax:

In the generated XHTML for your webpage, Tiki will create the following anchor: {ANAME()}anchorname{ANAME}

### **Notes:**

 $\cdot$  If you include spaces in the anchor name, Tiki will convert the spaces to underscores ( ).

For example, {ANAME()}my custom anchor{ANAME} will render as: .

Starting with Tiki release 2, Tiki generates the anchor using the id attribute. In prior releases, Tiki used the HTML name attribute ().

## Example

# Aname Plugin Usage

{ANAME()}

nchorname <--put the name of the anchor here. Use this same name for the aname= parameter in the Plugin Alink (se

just below).

{ANAME}

ANAME example: {ANAME()}anchorname{ANAME}

# Alink Plugin Usage

{ALINK(

aname=anchorname <-- put here the name of the anchor you created using the Plugin Aname!

)}

link text <-- put here the text to appear as the link.

{ALINK}

ALINK example: {ALINK(aname=anchorname)}link text{ALINK}

or rather, I only work so

ALINK example: -+{ALINK( aname="anchorname" pagename="wiki pagename")}link text{ALINK}+

## **Demonstration**

To jump down to the anchor at the bottom of the page click **[HERE.](https://doc.tiki.org./PluginAname#myanchor)** <-- Here is where I put the ALINK plugin in this page.

. . . . . . . . . . . . . . . .

Here is a second [link](https://doc.tiki.org./PluginAname#myanchor) to the same anchor at the bottom of the page. Again, I used the ALINK plugin. .

> . . . . . . . . .

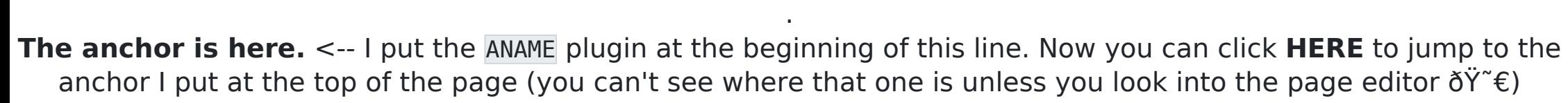

. . . . . . . . . . . . . .

## Related Pages

- [PluginAlink](https://doc.tiki.org./PluginAlink)
- $\cdot$  [PluginA](https://tiki.org/PluginA) as an alternative to ANAME/ALINK
- For all plugins\* [Wiki Plugin](https://doc.tiki.org./Wiki-Plugins) has links to all plugins and describes how the syntax works for a plugin
- $\cdot$  [Mods Type Wikiplugins](https://doc.tiki.org./Mods-Type-Wikiplugins)